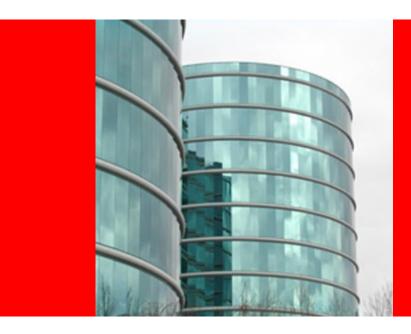

# ORACLE®

**OSGi and Gemini JPA** 

# **Java Persistence: The Problem Space**

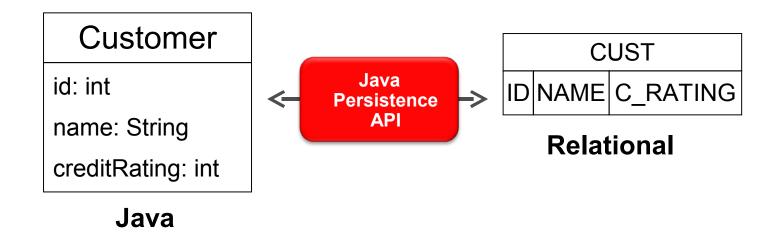

# Java Persistence API (JPA)

#### Defines:

- How Java objects are stored in relational
- A programmer API for reading, writing, and querying persistent Java objects ("Entities")
- A full featured query language in JP QL

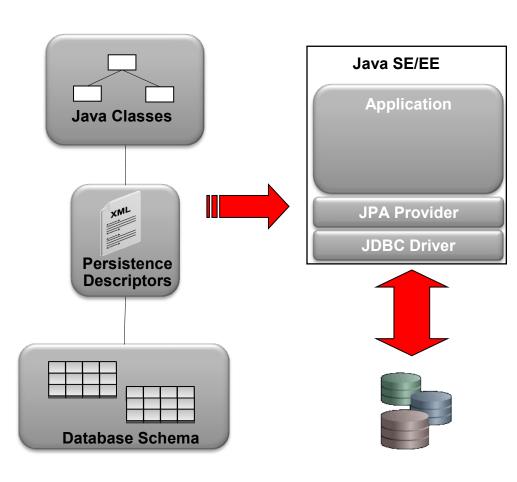

# **Mechanics of a JPA Application**

Step 1

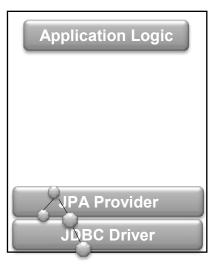

Read Entities

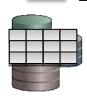

Step 2

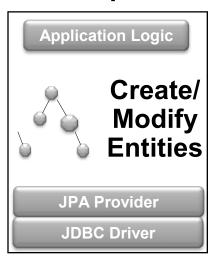

Step 3

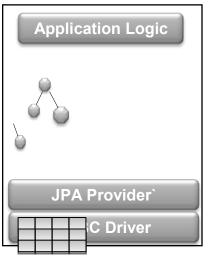

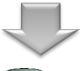

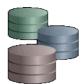

Insert/ Update Entities

### **Example JPA Client Code**

# A non-OSGi Java SE/EE JPA Application

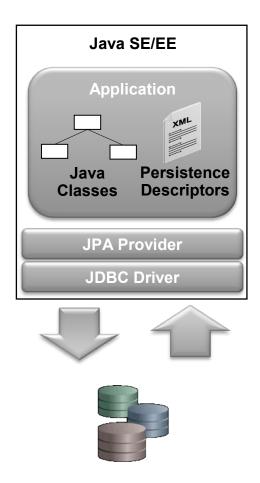

**Set of Jars with Flat Classloader Space** 

# **An OSGi JPA Application**

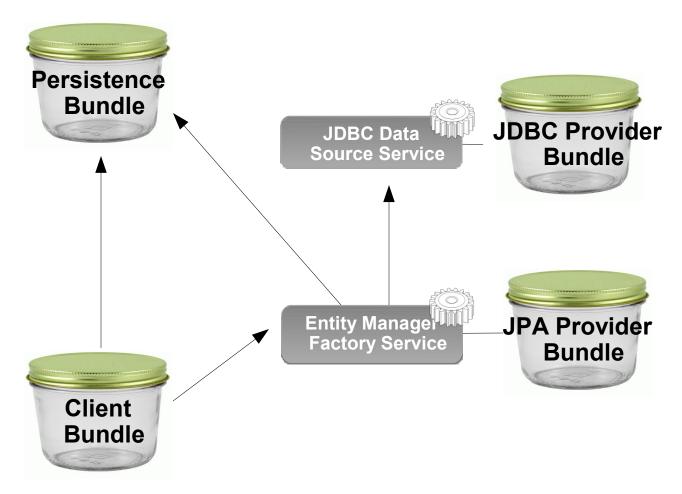

Set of OSGi Bundles and Services

### The OSGi Java Persistence Service Specification

- Part of the OSGi Enterprise Specification
- Defines:
  - How persistence units (Entities and metadata) can be published
  - How client's can find persistence units
  - How database drivers are found using the OSGi JDBC spec
  - How JPA Providers can be made available in OSGi

# **Eclipse Enterprise Modules Project: 'Gemini'**

- An open source project developing of implementations of the services defined in the OSGi Enterprise Specification including:
  - RFC 66 Web Container
  - RFC 122 Database Access
  - RFC 124 Blueprint Service
  - RFC 139 JMX Integration
  - RFC 142 JNDI Integration
  - RFC 143 JPA Integration
- Subproject of Eclipse Runtime (RT) Project

#### **EclipseLink Project**

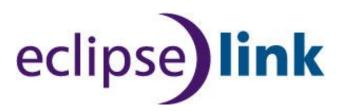

- Provides JPA, JAXB, SDO, DBWS, and EIS persistence services
- Open source Eclipse project
- Founded by Oracle with the contribution of full TopLink source code and tests
- Based upon product with 12+ years of commercial usage
- Basis for Gemini OSGi JPA Service Implementation

#### **Persistence Bundle**

- Entity classes
- Persistence Descriptor declaration in manifest
  - Always processes META-INF/persistence.xml if present
  - Supports multiple descriptors and descriptors in jars:

Meta-Persistence: META-INF/accounting.xml,
payroll.jar!/META-INF/payroll.xml

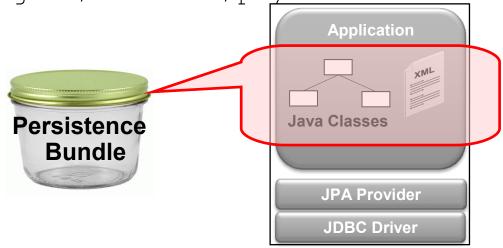

#### **Client Bundle**

- Application Logic
  - Must import Entity classes or require Persistence Bundle that exports Entity classes
  - Persistence Bundle may also be the Client Bundle application logic and Entities in same bundle

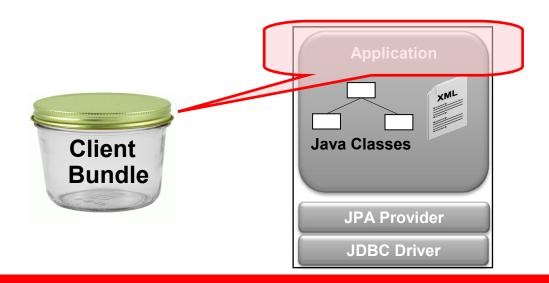

#### **JPA Provider Bundle**

 JPA implementation providing a Persistence Provider and JPA Services

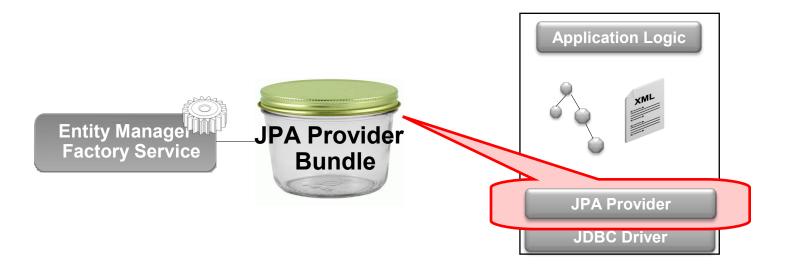

#### **JDBC Provider Bundle**

 JDBC driver implementation providing Data Source service.

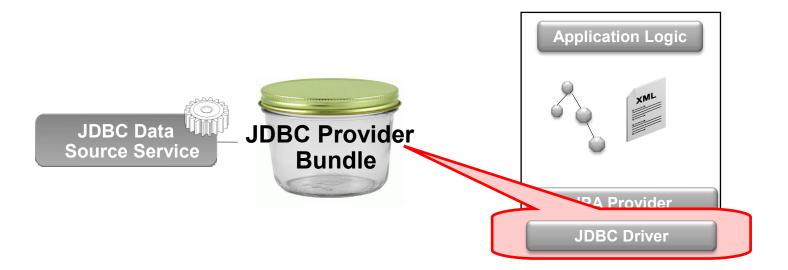

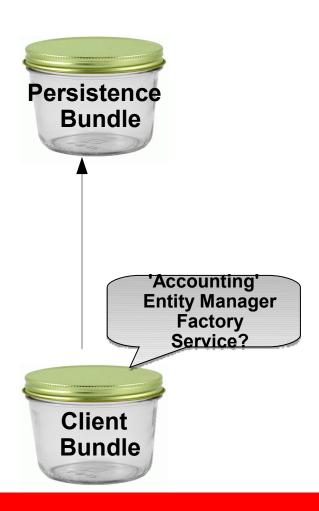

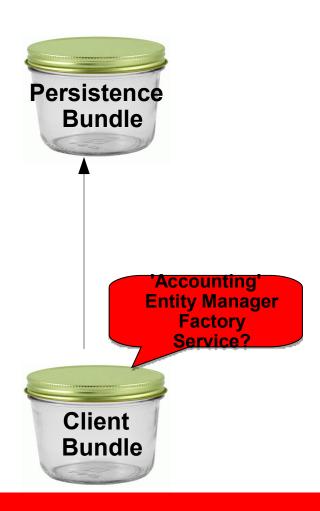

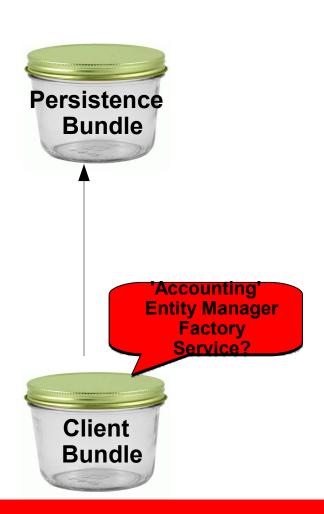

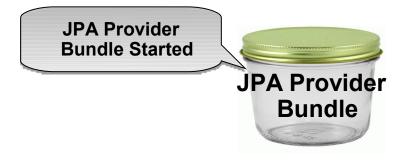

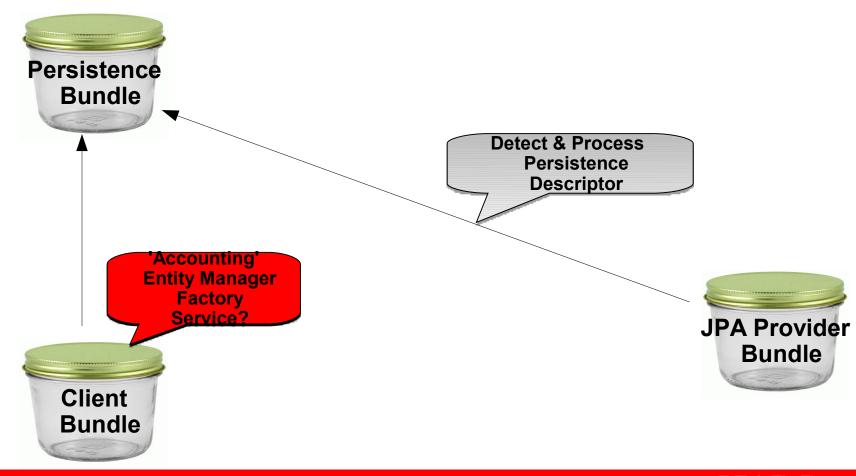

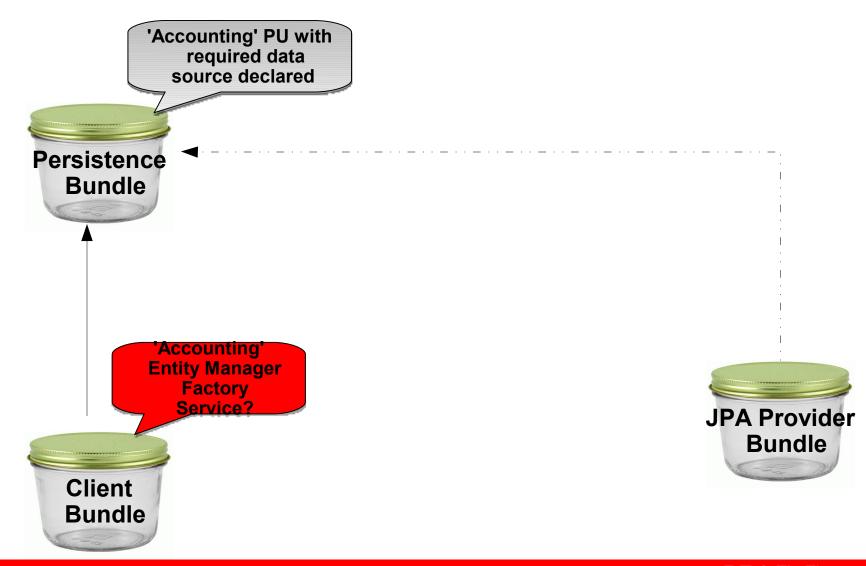

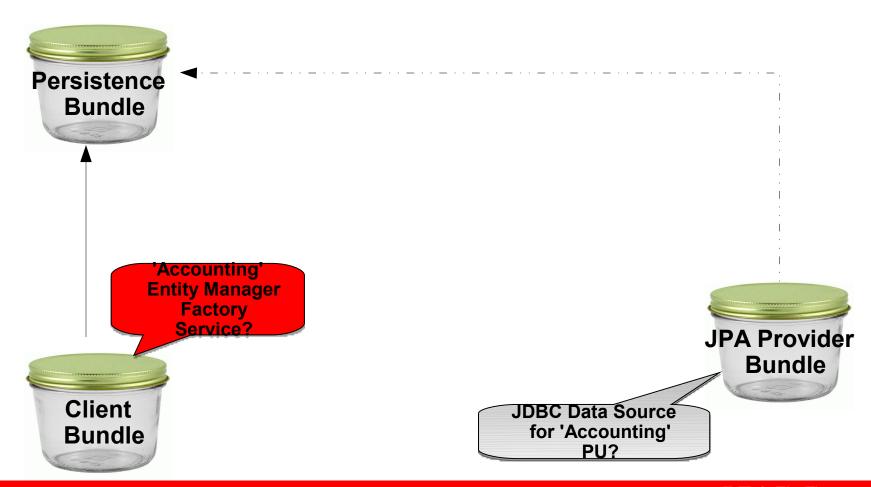

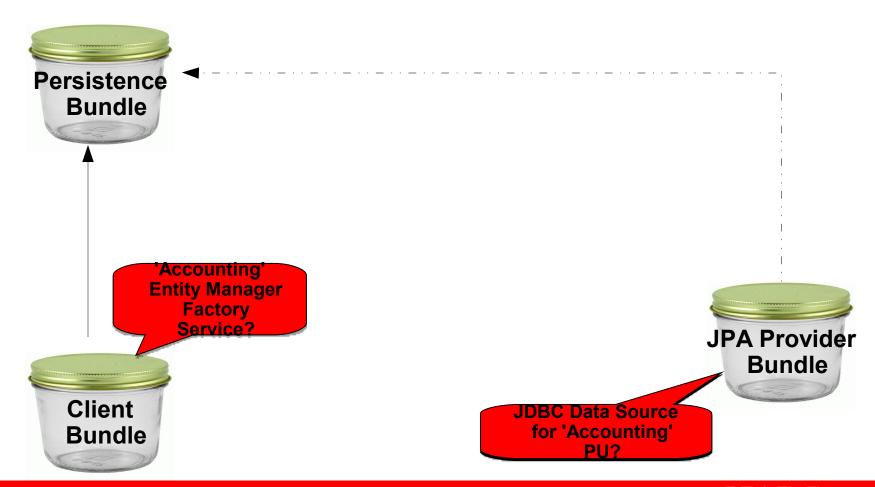

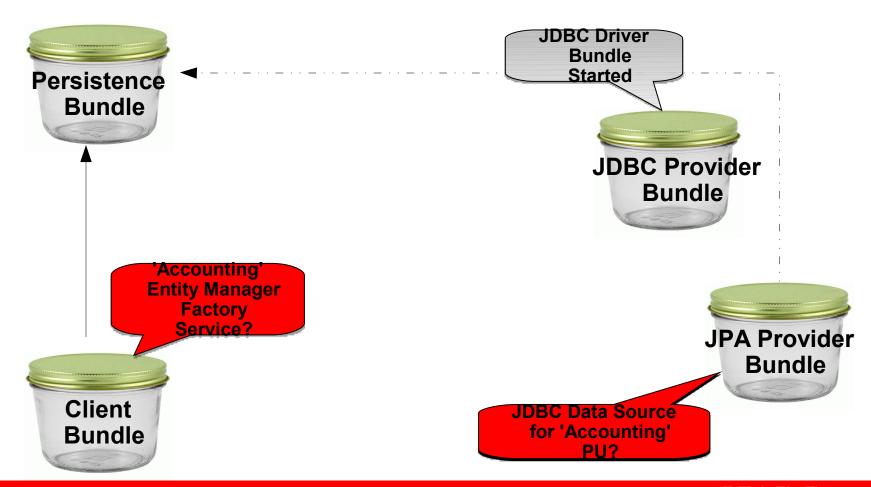

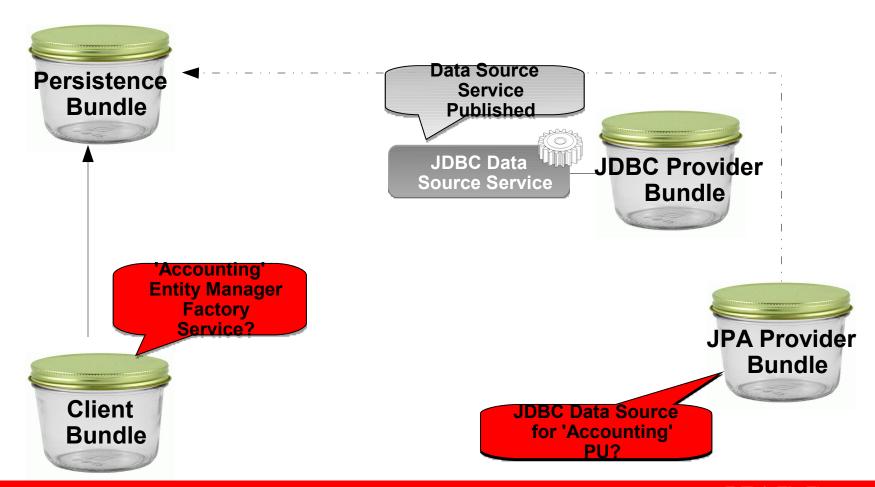

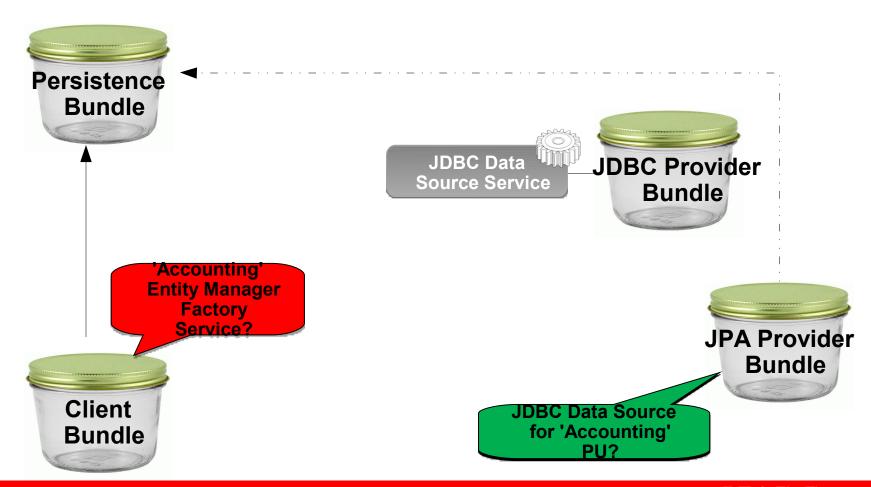

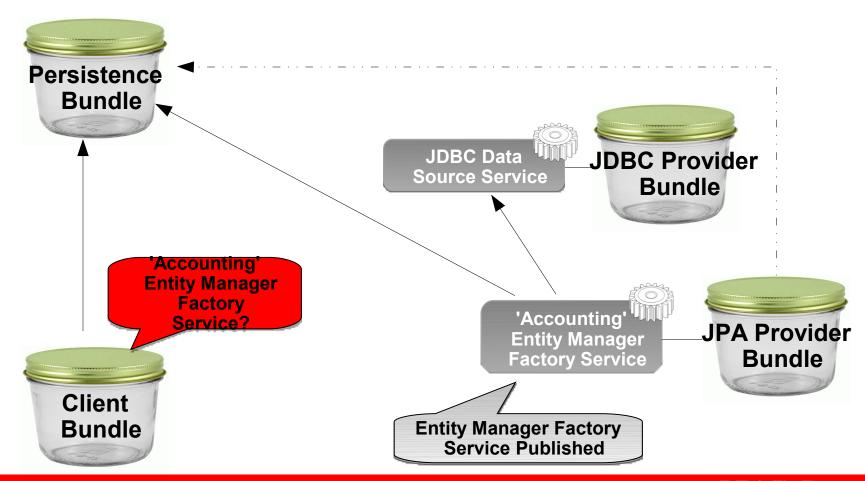

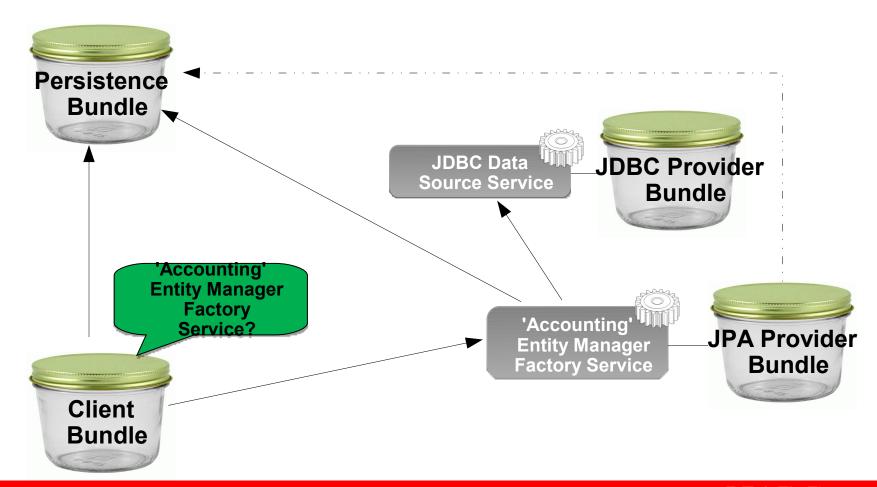

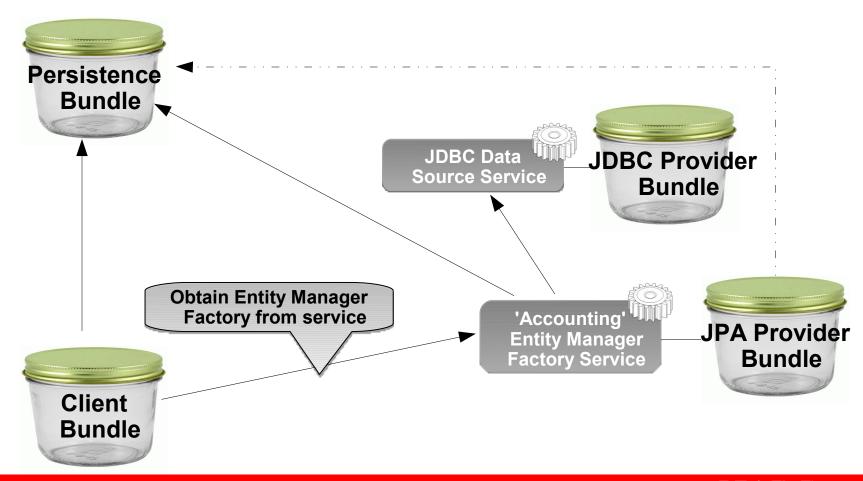

### **Entity Manager Factory Considerations**

- Clients should track Entity Manager Factory service to respond to loss of service
- No need to track Data Source service as this is tracked by Entity Manager Factory service

#### **Entity Manager Factory Builder Service**

- If a persistence unit does *not* declare a data source:
  - Clients must supply data source connectivity information at Entity Manager Factory creation time.
  - Clients cannot use Entity Manager Factory Service because it will only publish for Persistence Units whose data source service is declared and available.
  - Solution: JPA Providers also publish an Entity Manager Factory Builder service for each Persistence Unit that takes connectivity information
- Builder also for specifying properties at runtime

# **Entity Manager Factory Builder**

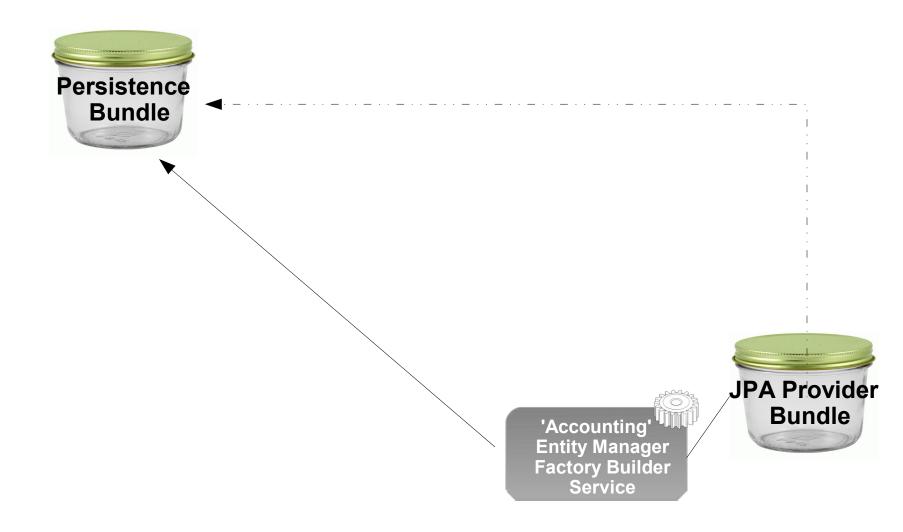

### **Entity Manager Factory Builder**

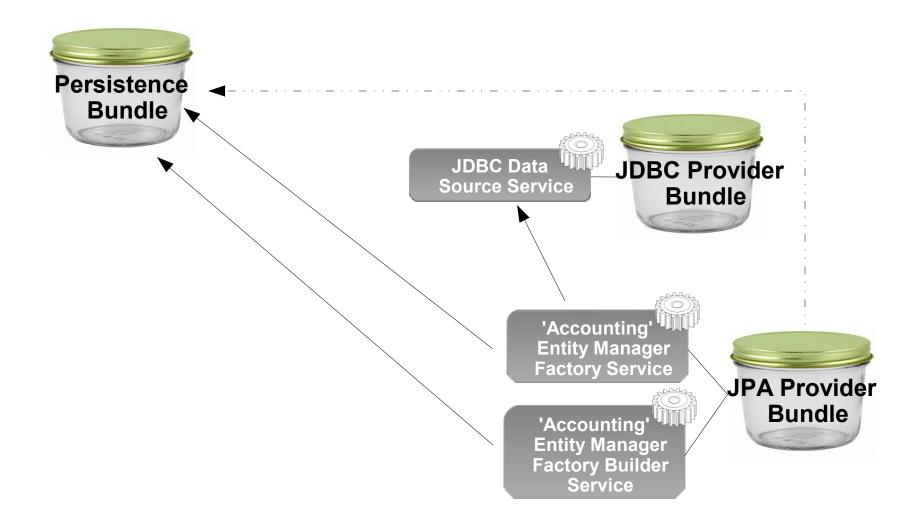

#### **Entity Manager Factory Builder Considerations**

- If specified Data Source service is not available createEntityManager(..) call will return null.
- Clients should ensure Data Source service is available before trying to create an Entity Manager
- Clients should track both Data Source and Entity Manager Factory Builder services to respond to loss of service

#### **Static Clients**

- Previous slides show client using OSGi services to obtain JPA Entity Manager Factory
- Non-OSGi aware clients use static methods on JPA SPI class javax.persistence.Persistence, e.g.:

```
EntityManagerFactory emf = Persistence
.createEntityManager("Accounting");
```

 For compatibility OSGi JPA Service specification provides support for "Static Clients" that use JPA SPI.

#### **Interface Bundle**

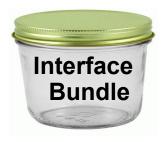

- Exports JPA Spec packages javax.persistence.\*
  - Packages imported by Persistence Bundles, JPA Provider Bundles, and Client Bundles that use the JPA
- Provides static methods that wrap OSGi JPA services
  - Achieved using OSGi service aware
     JPA Provider locator strategy

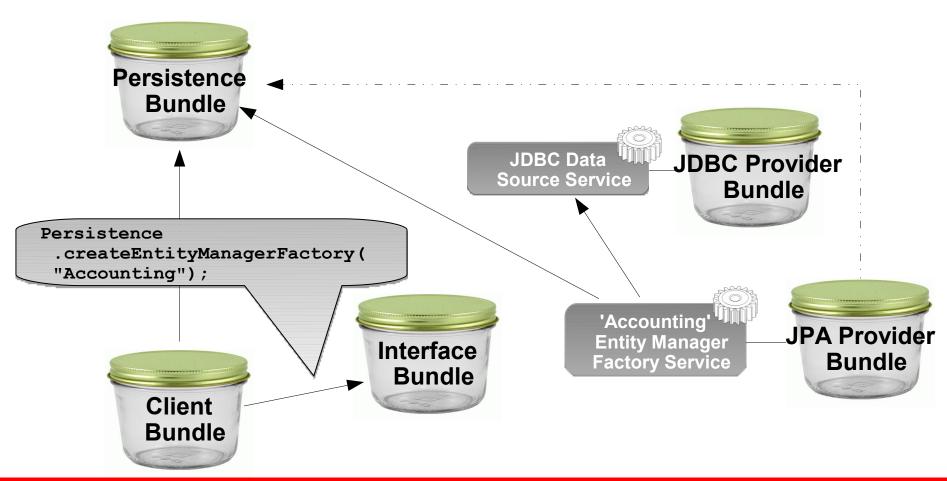

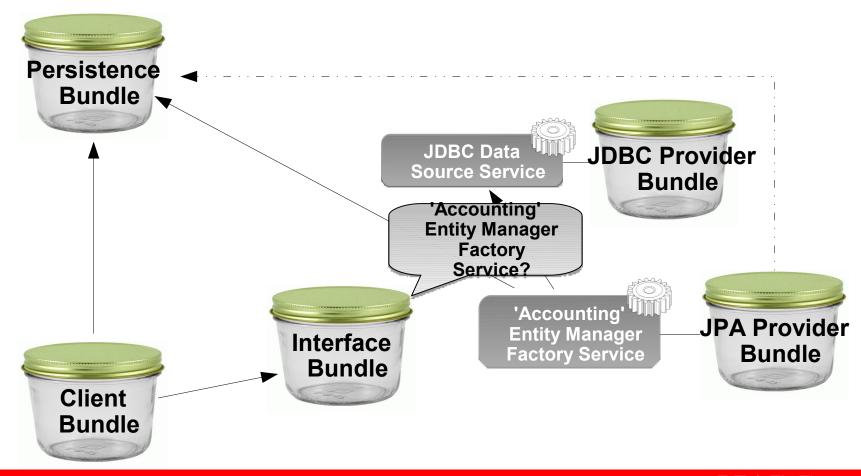

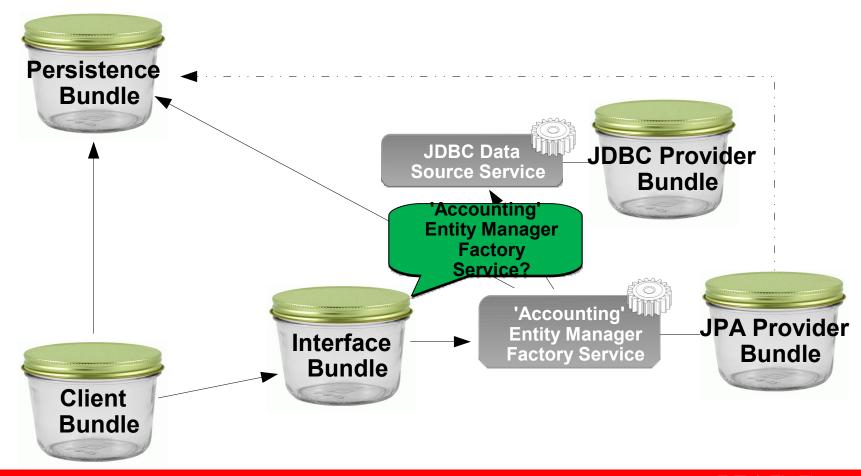

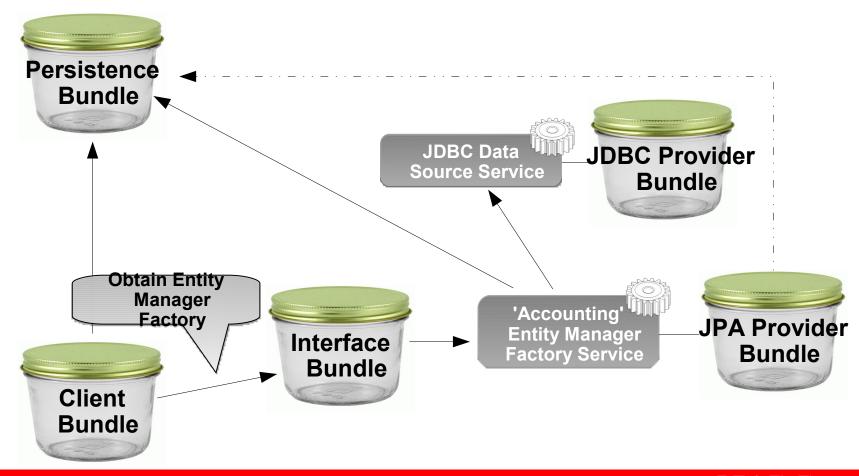

#### **Static Client Limitations**

- Fully synchronous so if Entity Manager and Data Source services are not available createEntityManager() call will return null.
  - Dependent on bundle start order for success
- Client not informed when services become unavailable—can lead to unpredictable failures
- Not ideal in dynamic OSGi environment

#### Versioning

- JPA 1.0 vs. 2.0
  - JPA Provider selected using class consistency
  - Clients importing JPA API classes will be matched with JPA Providers that import the same API classes
- Persistence Unit Versions
  - Specify osgi.unit.version attribute when locating Entity
     Manager Factory [Builder] service
  - Entity Manager Factory [Builder] service's version is Persistence Bundle's version
- JPA Provider
  - No standard way to specify a provider version, e.g.
     EclipseLink 1.2 vs. 2.0

### **Byte Code Weaving**

- Byte Code Weaving is used by some JPA Providers to implement lazy loading, change tracking, and other performance features.
  - The OSGi JPA Service specification does not define how weaving may be supported. Implementation details are left to providers.

#### **Summary**

- The Java Persistence API is the Java standard for object-relational mapping
- The OSGi JPA Service Specification, a part of the OSGi Enterprise Specification, is the new standard for JPA usage in OSGi
- The Eclipse Gemini project is delivering the OSGi JPA Service specification reference implementation based on EclipseLink, the JPA 2.0 reference implementation
- A standard and portable way to use JPA is now available for OSGi!